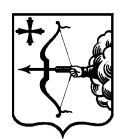

# **УПРАВЛЕНИЕ ПРОЕКТНОЙ ДЕЯТЕЛЬНОСТИ ПРИ ПРАВИТЕЛЬСТВЕ КИРОВСКОЙ ОБЛАСТИ**

ОДОБРЕНО

Советом по проектному управлению при Губернаторе Кировской области

(протокол от 06.12.2021 № 4)

от 06.12.2021 № 16

# **РЕГЛАМЕНТ**  подготовки и согласования изменений в паспорт регионального проекта

## **1. Общие положения**

1.1. Настоящий регламент подготовки и согласования изменений в паспорт регионального проекта (далее – регламент) разработан в соответствии с Положением об организации проектной деятельности в органах исполнительной власти Кировской области, утвержденным постановлением Правительства Кировской области от 16.07.2018 № 349-П «Об организации проектной деятельности в органах исполнительной власти Кировской области» (далее – Положение).

1.2. Регламент устанавливает последовательность выполнения процедур подготовки и согласования изменений в паспорт регионального проекта, размещенного в подсистеме управления национальными проектами государственной интегрированной информационной системы управления общественными финансами «Электронный бюджет» (далее – ГИИС «Электронный бюджет»), участниками согласования.

1.3. Понятия, используемые в регламенте, соответствуют терминам

и определениям, приведенным в Положении.

1.4. Внесение изменений в паспорт регионального проекта осуществляется путем подготовки и согласования запроса на изменение в паспорт регионального проекта (далее – ЗНИ).

1.5. Участники согласования:

ведомственный проектный офис (ВПО);

представители органов исполнительной власти Кировской области – участники регионального проекта (РОИВ);

финансовый орган: министерство финансов Кировской области (ФО);

региональный проектный офис (РПО);

куратор регионального проекта (АК);

коллегиальный орган: совет по проектному управлению при Губернаторе Кировской области (КО).

1.6. Согласование ЗНИ предусматривает его утверждение путем подписания электронно-цифровой подписью в ГИИС «Электронный бюджет» участником согласования.

1.7. Участники согласования ЗНИ осуществляют типовые действия в соответствии с руководством пользователя по формированию запросов на изменение в паспорт проекта, размещенным в ГИИС «Электронный бюджет».

1.8. Основания для внесения изменений в паспорт регионального проекта определяются в соответствии с п. 5.2 Положения.

#### **2. Порядок согласования ЗНИ**

2.1. В случаях, установленных в п. 5.2 Положения, администратор регионального проекта (далее – Администратор) формирует в ГИИС «Электронный бюджет» предложение на изменение паспорта регионального проекта (далее – ПНИ), которое утверждает в ГИИС «Электронный бюджет» руководитель регионального проекта (далее – Руководитель).

2.2. После утверждения Руководителем ПНИ Администратор формирует ЗНИ и обеспечивает его направление на согласование участникам согласования в порядке, установленном ГИИС «Электронный бюджет», а также уведомляет любым удобным способом о направлении ЗНИ, в том числе посредством электронной почты в системе LotusNotes, телефона или мессенджера.

Карта согласования ЗНИ приведена в Приложении к настоящему регламенту.

2.3. Рекомендуемый срок рассмотрения ЗНИ для каждого участника согласования не должен превышать 1 рабочий день.

При отсутствии возможности согласования ЗНИ в рекомендуемые сроки участник согласования информирует об этом Администратора.

2.4. Обо всех случаях, при которых не удается согласовать ЗНИ в течение 7 рабочих дней с начала процедуры согласования, Администратор информирует Руководителя и РПО с указанием причин превышения сроков согласования ЗНИ.

2.5. Результатом согласования ЗНИ в ГИИС «Электронный бюджет» может быть резолюция: «Согласовано» или «Не согласовано».

В резолюции ЗНИ особое мнение (замечания, отклонение) заполняется в тексте решения «Согласовано»/«Не согласовано».

2.6. В случае, когда ЗНИ предусматривает изменение параметров финансового обеспечения паспорта регионального проекта, не прошедшего предварительное согласование в соответствии с разделом 3 настоящего регламента, Администратор дополнительно направляет ответственному сотруднику министерства финансов Кировской области проект новой редакции паспорта регионального проекта, включая приложение к нему (далее – проект паспорта), в электронном виде с подписью руководителя планово-финансового подразделения ОИВ (скан-копия).

2.7. ЗНИ, согласованный на уровне КО, считается утвержденным Советом по проектному управлению при Губернаторе Кировской области (далее – Совет).

2.8. ЗНИ, связанный с изменением наименования регионального проекта, сроков реализации регионального проекта, а также исключением дополнительных показателей и результатов регионального проекта сверх предусмотренных соглашениями с федеральным органом исполнительной власти, может быть согласован на уровне КО после его рассмотрения на заседании Совета.

2.9. При возникновении технических проблем в работе ГИИС «Электронный бюджет» участник согласования незамедлительно уведомляет об этом Администратора, а также предпринимает все возможные меры к их устранению в рамках своей компетенции.

2.10. В случае необходимости утверждения ЗНИ в срочном порядке Администратору рекомендуется провести его предварительное согласование с участниками согласования в соответствии с разделом 3 настоящего регламента.

#### **3. Предварительное согласование**

3.1. Администратор формирует в ГИИС «Электронный бюджет» проект паспорта с учетом вносимых в него корректировок, в формате PDF.

3.2. Администратор направляет проект паспорта участникам согласования (одновременно) по электронной почте в системе LotusNotes, а также уведомляет по телефону или через мессенджер о его направлении, дает пояснения о перечне и причинах внесения корректировок в паспорт регионального проекта, уведомляет о необходимости их оперативного рассмотрения.

3.3. Проект паспорта, предусматривающий изменение параметров финансового обеспечения паспорта регионального проекта, направляется

4

Администратором в министерство финансов Кировской области в электронном виде с подписью руководителя планово-финансового подразделения ОИВ (скан-копия).

3.4. После предварительного одобрения проекта паспорта участниками согласования Администратор проводит процедуру согласования ЗНИ в соответствии с разделом 2 настоящего регламента.

# ПОДГОТОВЛЕНО

И.о. начальника управления проектной деятельности при Правительстве Кировской области О.А. Бузмакова

### Приложение к Регламенту подготовки и согласования изменений в паспорт регионального проекта

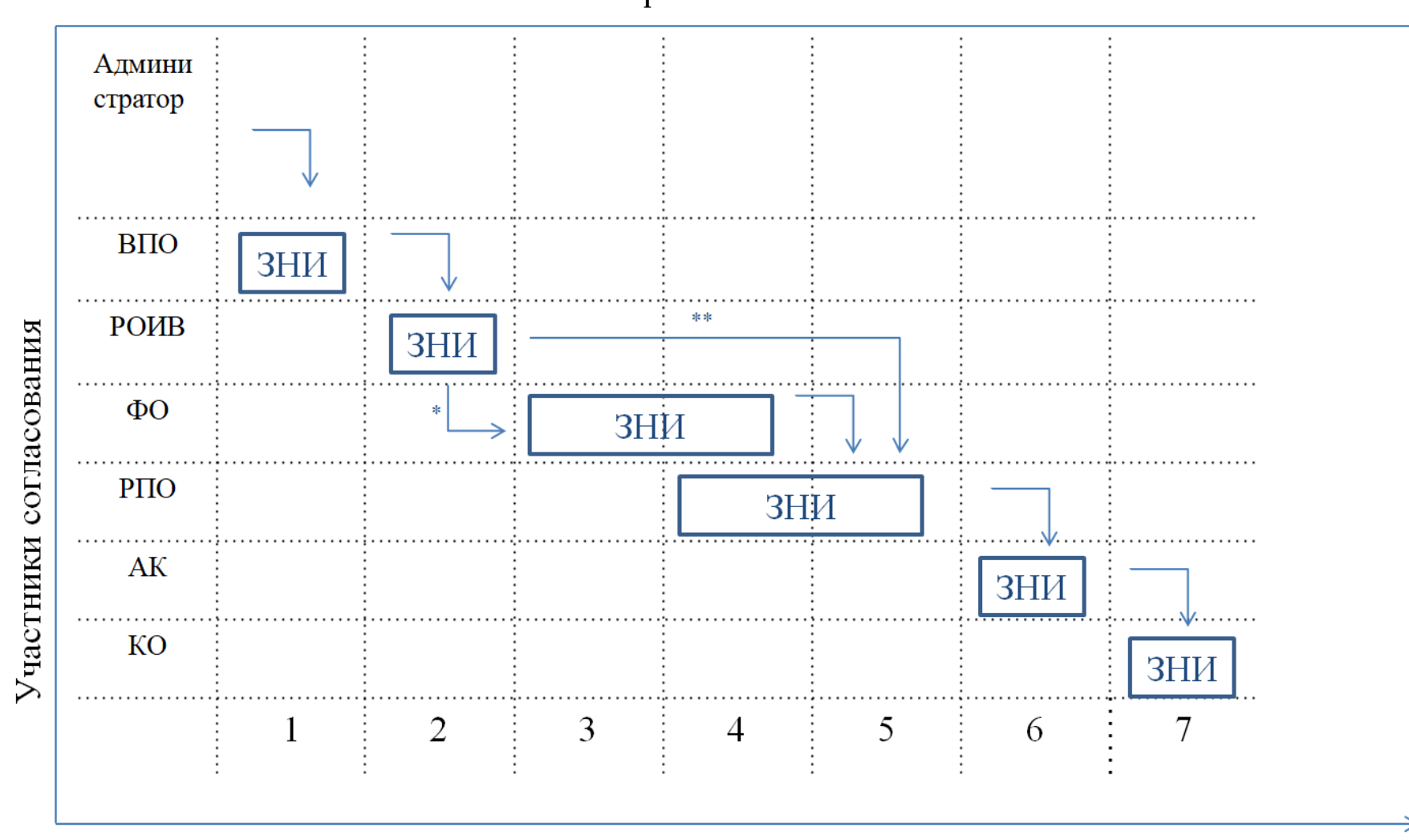

Карта согласования ЗНИ

# Сроки рассмотрения ЗНИ (рабочие дни)

\* - ЗНИ предусматривает изменение параметров финансового обеспечения паспорта регионального проекта

\*\* - ЗНИ не предусматривает изменение параметров финансового обеспечения паспорта регионального проекта

\*\*\* - Срок рассмотрения ЗНИ участником согласования до 8 часов рабочего времени, за исключением РПО и ФО, где срок согласования может быть увеличен до 2 рабочих лней